## 【選考料等納入方法】

下記申し込みフォームからご登録の上、コンビニエンスストアにてお支払いください。

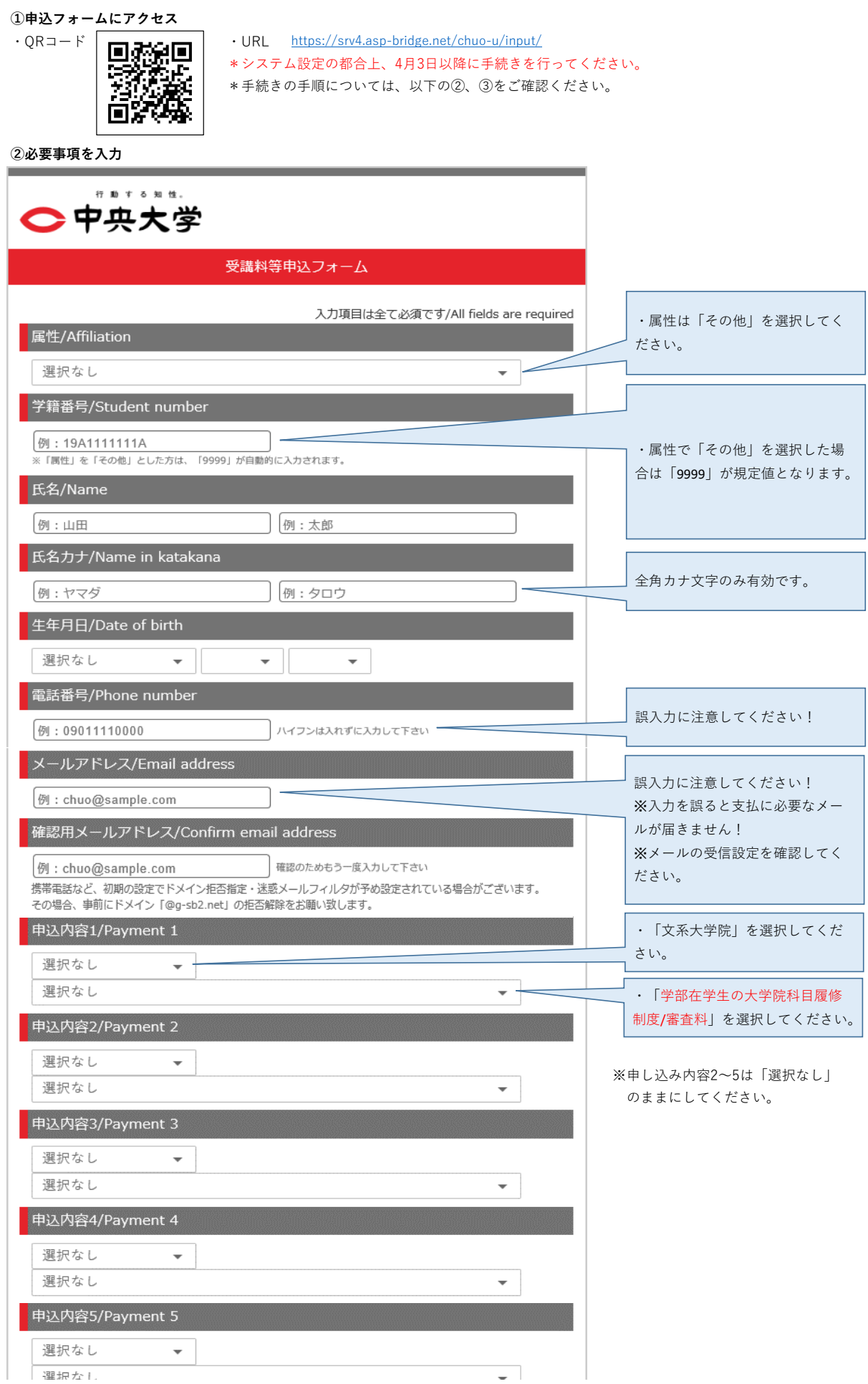

## 【選考料等納入方法】

下記申し込みフォームからご登録の上、コンビニエンスストアにてお支払いください。

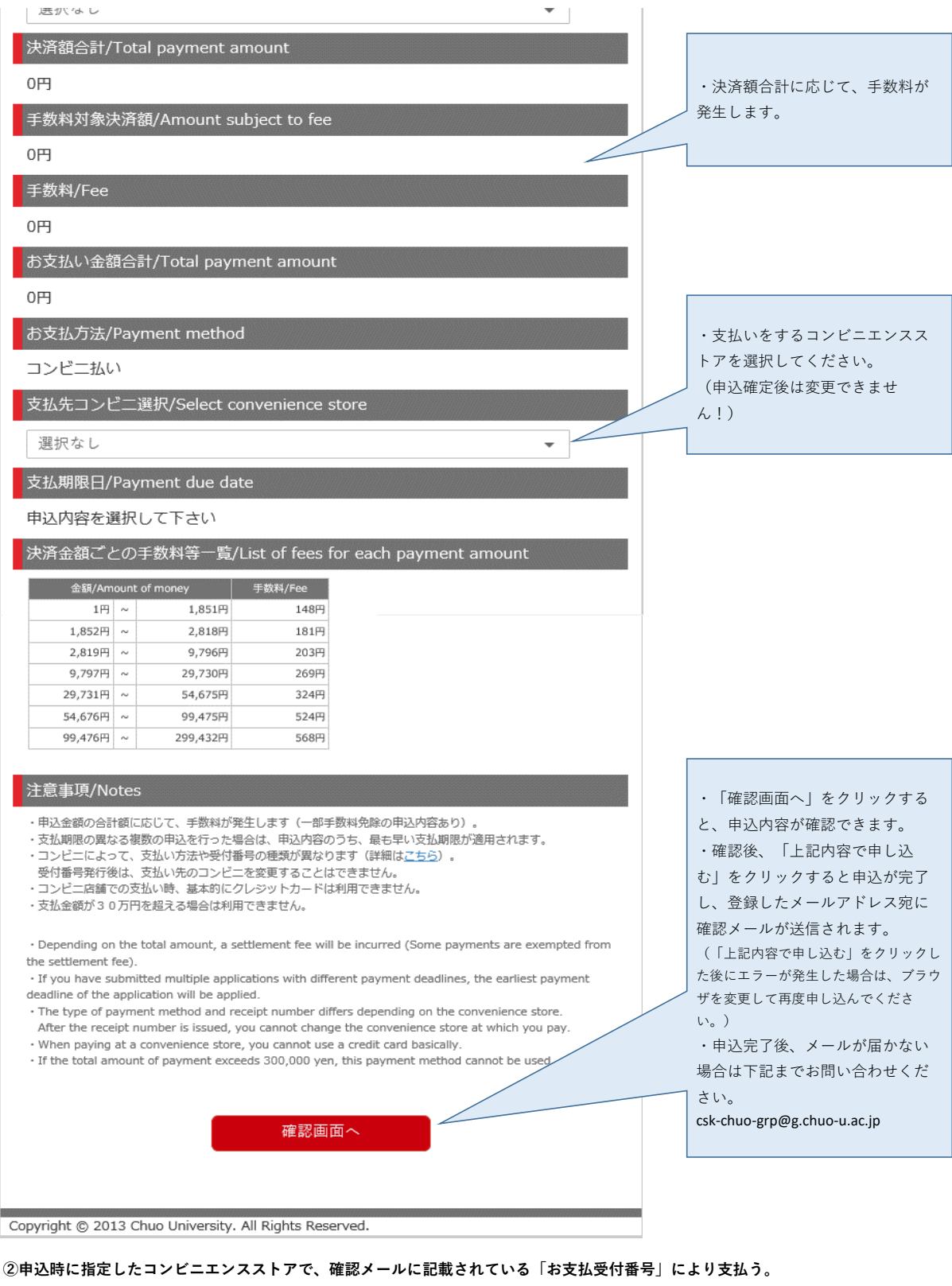

・コンビニエンスストアで発行されるレシートが領収証となりますので、必ず保管してください。

・各コンビニエンスストアでの支払方法は、下記サイトを参照してください。

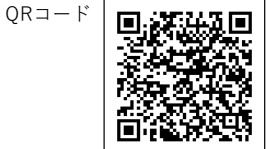

URL <https://www.smbc-fs.co.jp/kb/oshiharai/payment-station04/>

## **③申込内容により、コンビニでの支払以外の手続きが必要な場合がありますので、注意してください。**

・コンビニ支払以外の手続きについては、申込内容を所管する事務室等の指示に従ってください。